<span id="page-0-3"></span>**predict advanced —** predict's advanced features

[Description](#page-0-0) [Syntax](#page-0-1) [Remarks and examples](#page-1-0) [Methods and formulas](#page-1-1) [Also see](#page-2-0)

# <span id="page-0-0"></span>**Description**

predict's features are documented in

[ERM] [eregress predict](http://www.stata.com/manuals/ermeregresspredict.pdf#ermeregresspredict)

[ERM] [eintreg predict](http://www.stata.com/manuals/ermeintregpredict.pdf#ermeintregpredict)

[ERM] [eprobit predict](http://www.stata.com/manuals/ermeprobitpredict.pdf#ermeprobitpredict)

[ERM] [eoprobit predict](http://www.stata.com/manuals/ermeoprobitpredict.pdf#ermeoprobitpredict)

[ERM] [predict treatment](http://www.stata.com/manuals/ermpredicttreatment.pdf#ermpredicttreatment)

<span id="page-0-1"></span>Here, we document predict's advanced features.

# **Syntax**

 $\mathsf{predict}\ \big[\ \textit{type}\ \big]\ \ \textit{newvar}\ \ \big[\ \textit{if}\ \big]\ \ \big[\ \textit{in}\ \big]\ \ \big[\ \textit{reatstatistic}\ \ \textit{howcalculated}\ \ \textit{treatment}\ \textit{independent}\ \big]$  $\mathsf{predict}\ \big[\ \textit{type}\ \big]\ \ \textit{newvar}\ \ \big[\ \textit{if}\ \big]\ \ \big[\ \textit{in}\ \big]\ \ \big[\ \textit{reatstatistic}\ \ \textit{howcalculated}\ \ \textit{treatment}\ \textit{independent}\ \big]$  $\mathsf{predict}\ \big[\ \textit{type}\ \big]\ \ \textit{newvar}\ \ \big[\ \textit{if}\ \big]\ \ \big[\ \textit{in}\ \big]\ \ \big[\ \textit{reatstatistic}\ \ \textit{howcalculated}\ \ \textit{treatment}\ \textit{independent}\ \big]$  $\mathsf{predict}\ \big[\ \textit{type}\ \big]\ \ \textit{newvar}\ \ \big[\ \textit{if}\ \big]\ \ \big[\ \textit{in}\ \big]\ \ \big[\ \textit{reatstatistic}\ \ \textit{howcalculated}\ \ \textit{treatment}\ \textit{independent}\ \big]$  $\mathsf{predict}\ \big[\ \textit{type}\ \big]\ \ \textit{newvar}\ \ \big[\ \textit{if}\ \big]\ \ \big[\ \textit{in}\ \big]\ \ \big[\ \textit{reatstatistic}\ \ \textit{howcalculated}\ \ \textit{treatment}\ \textit{independent}\ \big]$  $\mathsf{predict}\ \big[\ \textit{type}\ \big]\ \ \textit{newvar}\ \ \big[\ \textit{if}\ \big]\ \ \big[\ \textit{in}\ \big]\ \ \big[\ \textit{reatstatistic}\ \ \textit{howcalculated}\ \ \textit{treatment}\ \textit{independent}\ \big]$  $\mathsf{predict}\ \big[\ \textit{type}\ \big]\ \ \textit{newvar}\ \ \big[\ \textit{if}\ \big]\ \ \big[\ \textit{in}\ \big]\ \ \big[\ \textit{reatstatistic}\ \ \textit{howcalculated}\ \ \textit{treatment}\ \textit{independent}\ \big]$  $\mathsf{predict}\ \big[\ \textit{type}\ \big]\ \ \textit{newvar}\ \ \big[\ \textit{if}\ \big]\ \ \big[\ \textit{in}\ \big]\ \ \big[\ \textit{reatstatistic}\ \ \textit{howcalculated}\ \ \textit{treatment}\ \textit{independent}\ \big]$  $\mathsf{predict}\ \big[\ \textit{type}\ \big]\ \ \textit{newvar}\ \ \big[\ \textit{if}\ \big]\ \ \big[\ \textit{in}\ \big]\ \ \big[\ \textit{reatstatistic}\ \ \textit{howcalculated}\ \ \textit{treatment}\ \textit{independent}\ \big]$  $\mathsf{predict}\ \big[\ \textit{type}\ \big]\ \ \textit{newvar}\ \ \big[\ \textit{if}\ \big]\ \ \big[\ \textit{in}\ \big]\ \ \big[\ \textit{reatstatistic}\ \ \textit{howcalculated}\ \ \textit{treatment}\ \textit{independent}\ \big]$  $\mathsf{predict}\ \big[\ \textit{type}\ \big]\ \ \textit{newvar}\ \ \big[\ \textit{if}\ \big]\ \ \big[\ \textit{in}\ \big]\ \ \big[\ \textit{reatstatistic}\ \ \textit{howcalculated}\ \ \textit{treatment}\ \textit{independent}\ \big]$ *[oprobitmodifier](http://www.stata.com/manuals/ermpredicttreatment.pdf#ermpredicttreatmentSyntaxoprobitmodifier) [advanced](#page-0-2)*

In some cases, more than one new variable needs to be specified:

```
predict -

type 
{ stub* | newvarlist }
-

if  -
 in  -
 , treatstatistic howcalculated
  treatmodifier oprobitmodifier advanced
```
With the exception of *advanced*, you have seen this syntax in the other predict manual entries. We will not cover old ground.

<span id="page-0-2"></span>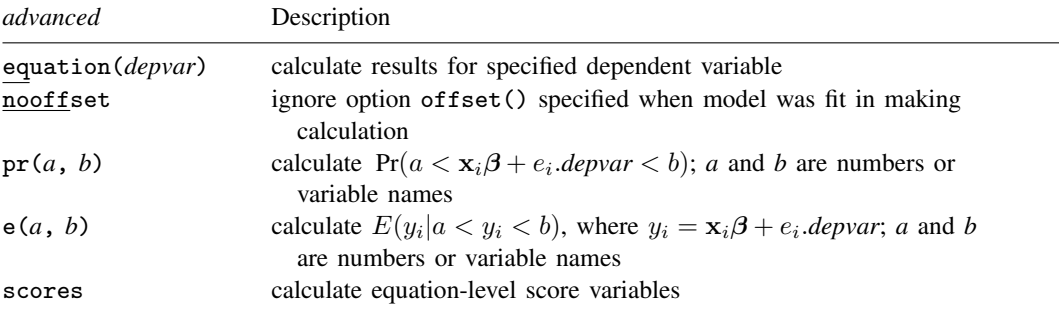

Also note that even though option mean was not included in *treatstatistic* for eprobit and eoprobit, it is allowed with them. mean returns the probability of a positive outcome after eprobit and returns the expected value of the outcome after eoprobit.

### <span id="page-1-0"></span>**Remarks and examples stature in the state of the state of the state of the state of the state of the state of the state of the state of the state of the state of the state of the state of the state of the state of the s**

The most important of the advanced features is the equation() option. Previously, we documented that predict calculates results for the main equation only. That was not true. The equation() option can be used to target the other equations. The equation() option is important because it can apply so many of predict's features to them.

ERMs provide three types of equations. The endogenous() option names two of them and leaves the other unnamed:

> endogenous(. . . , *none specified* . . . ) endogenous(..., probit ...) endogenous(..., oprobit ...)

*none specified* should have been called linear. Meanwhile, entreat() adds probit or oprobit equations, select() adds probit equations, and tobitselect() adds linear equations. Thus, there are three types of equations in total: linear, probit, and oprobit.

equation() can be used to provide the following predict features with the other equations in the model:

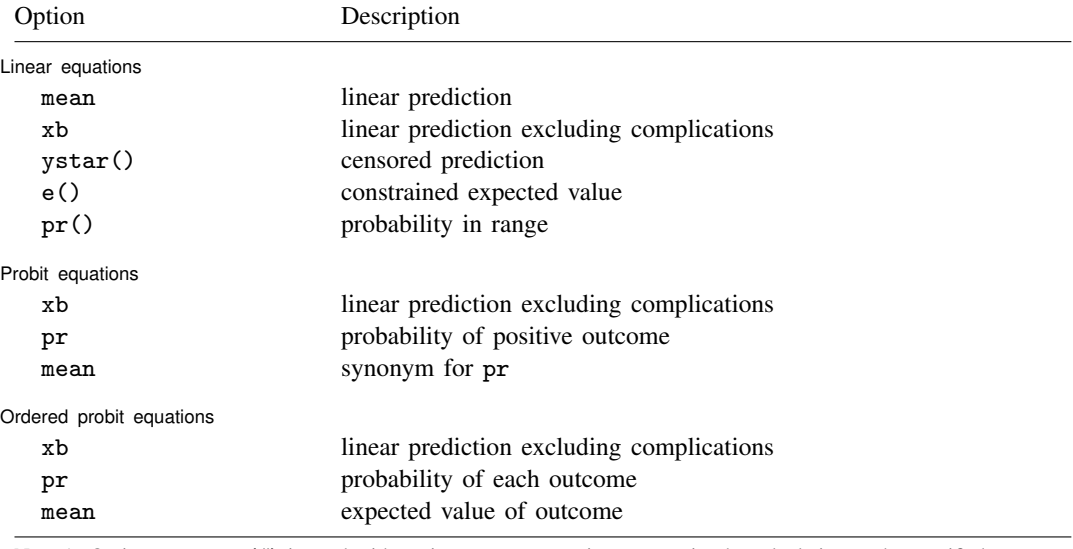

Note 1: Option outlevel(#) is used with pr in oprobit equations to restrict the calculation to the specified outcome.

Note 2: When equation(*depvar*) is the main equation, you can use any of predict's options.

Note 3: For the main equation, options  $e()$  and  $pr()$  can be used with *howcalculated* options  $fix()$ , base(), and target().

<span id="page-1-1"></span>Options not allowed with equation() are disallowed. The disallowed options include predict's treatment options as well as  $fix()$ , base(), and  $target()$ .

### **Methods and formulas**

See [Methods and formulas](http://www.stata.com/manuals/ermeprobitpostestimation.pdf#ermeprobitpostestimationMethodsandformulas) of [ERM] [eprobit postestimation](http://www.stata.com/manuals/ermeprobitpostestimation.pdf#ermeprobitpostestimation).

# <span id="page-2-0"></span>**Also see**

- [ERM] [eintreg postestimation](http://www.stata.com/manuals/ermeintregpostestimation.pdf#ermeintregpostestimation) Postestimation tools for eintreg
- [ERM] [eintreg predict](http://www.stata.com/manuals/ermeintregpredict.pdf#ermeintregpredict) predict after eintreg
- [ERM] [eoprobit postestimation](http://www.stata.com/manuals/ermeoprobitpostestimation.pdf#ermeoprobitpostestimation) Postestimation tools for eoprobit
- [ERM] [eoprobit predict](http://www.stata.com/manuals/ermeoprobitpredict.pdf#ermeoprobitpredict) predict after eoprobit
- [ERM] [eprobit postestimation](http://www.stata.com/manuals/ermeprobitpostestimation.pdf#ermeprobitpostestimation) Postestimation tools for eprobit
- [ERM] [eprobit predict](http://www.stata.com/manuals/ermeprobitpredict.pdf#ermeprobitpredict) predict after eprobit
- [ERM] [eregress postestimation](http://www.stata.com/manuals/ermeregresspostestimation.pdf#ermeregresspostestimation) Postestimation tools for eregress
- [ERM] [eregress predict](http://www.stata.com/manuals/ermeregresspredict.pdf#ermeregresspredict) predict after eregress